## M2-Images

#### J.C. Iehl

#### January 29, 2007

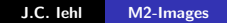

メロメ メ都 メメ きょくきょう

佳

<span id="page-0-0"></span> $299$ 

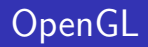

- ▶ A quoi ça sert ?
- ▶ Qu'est ce que c'est ?
- ▶ Comment ça marche ?

**K ロ ▶ K 伊 ▶ K 글** 

∢ 重→

 $\sim$ 

哇

<span id="page-1-0"></span> $2Q$ 

OpenGL : A quoi ça sert ?

A dessiner des polygones 3D sur une image 2D !

- 1. décrire les objets à afficher sous forme d'un ensemble de faces polygonales,
- 2. décrire les positions des sommets des faces,
- 3. décrire la matière des faces (couleur, aspect mat ou réfléchissant, etc.).
- 4. décrire la lumière qui éclaire les objets  $(+)$  astuces)
- $5.$  décrire la projection (passage 3D vers 2D)

# OpenGL : A quoi ça sert ?

#### Conséquences

- 1. description hiérarchique des repères de modélisation,
- 2. positionnement des objets devant la camera,
- 3. toutes ces transformations sont composées dans une seule matrice MODELVIEW,
- 4. description de la projection par une matrice PROJECTION.
- 5. la notion de camera n'existe pas !

# OpenGL : Qu'est ce que c'est ?

#### une librairie

permet à l'application d'utiliser les fonctionalités OpenGL,

#### un driver

permet à la librairie de transmettre les données au matériel et de réaliser l'affichage demandé par l'application,

#### du matériel spécialisé

réalise l'affichage le plus vite possible (G80 600M triangles / seconde).

 $\mathcal{A} \cap \mathcal{B} \longrightarrow \mathcal{A} \subset \mathcal{B} \longrightarrow$ 

# OpenGL : Comment ça marche ?

dessine les primitives une par une, dans l'ordre plusieurs param`etres disponibles selon le type de primitive (point, ligne, polyogne).

#### le contexte

permet de stocker l'ensemble des paramètres d'affichage.

∽≏ດ

# OpenGL : Comment ça marche ?

## la librairie

- $\triangleright$  vérifie que l'application utilise correctement les commandes OpenGL,
- $\triangleright$  prépare les données et les paramètres pour simplifier leur utilisation par le matériel.

#### le driver

- $\triangleright$  construit le contexte,
- In transmet le contexte, les données et les commandes au matériel.

 $\leftarrow$   $\Box$ 

- 4 桐 ト 4 三

 $\Omega$ 

# OpenGL : Comment ça marche ?

#### le matériel

- $\blacktriangleright$  récupère les données,
- $\blacktriangleright$  récupère les commandes,
- $\blacktriangleright$  récupère le contexte.

utilise les paramètres du contexte et les données mises en forme par la librairie et / ou le driver pour réaliser les opérations demandées par l'application.

#### modèle client-serveur

- $\blacktriangleright$  le client : l'application, la librairie et le driver,
- $\blacktriangleright$  le serveur : le matériel (et le driver dans certains cas).

 $\Omega$ 

# OpenGL : Mais à quoi ça sert (réellement) ?

#### Résumé

- $\blacktriangleright$  afficher des polygones,
- $\blacktriangleright$  rendu interactif !
- $\blacktriangleright$  calculs génériques ?

### Ce que OpenGL ne sait pas faire

- $\triangleright$  OpenGL est une librarie graphique,
- $\triangleright$  on ne l'utilise jamais seul !

 $\leftarrow$   $\Box$ 

# OpenGL : Développement d'applications graphiques

### Portabilité

- $\triangleright$  OpenGL est disponible plusieurs plateformes,
- ► utiliser des librairies "annexes" disponibles sur les mêmes plateformes,
- $\triangleright$  libSDL (images, textes, plugins, threads, réseaux, timers, audio, joystick, évènements, etc.),
- $\triangleright$  OpenAL (audio 3D),

<sup>I</sup> ...

<span id="page-9-0"></span>→ 伊 ▶ → ヨ ▶ → ヨ ▶

# OpenGL : Développement

#### Jeux video

- $\blacktriangleright$  affichage : OpenGL,
- $\blacktriangleright$  audio : OpenAL,
- $\blacktriangleright$  animations ?
- $\blacktriangleright$  physique ?
- $\triangleright$  comportement ? intelligence artificielle (path finding, etc.) ?
- $\blacktriangleright$  multi-joueurs ?
- $\blacktriangleright$  chargement des données ?

 $4.17 \times$ 

 $\leftarrow$   $\leftarrow$   $\leftarrow$ 

ミト

つくい

[Bien utiliser la librairie](#page-12-0) Primitives indexées compactes [Demo](#page-17-0) [Partitions spatiales](#page-18-0) [Resum´e](#page-24-0) [Faire mieux](#page-25-0)

<span id="page-11-0"></span> $2Q$ 

# OpenGL : Utilisation efficace

#### bien utiliser la librairie

- $\blacktriangleright$  pas de glVertex !
- $\triangleright$  utiliser les vertex array et les buffer objects.

#### limiter la quantité de géométrie à dessiner

- ne dessiner que ce qui est visible ! ("culling")
- $\triangleright$  et dans le bon ordre ! (en s'éloignant de la camera) ("Z-Buffer")

#### limiter les changements de contextes

changement de type de primitive, de type d'affichage, de texture, de shader ... メロメ メ御 メメ きょくきょう

#### [Bien utiliser la librairie](#page-12-0)

Primitives indexées compactes [Demo](#page-17-0) [Partitions spatiales](#page-18-0) [Resum´e](#page-24-0) [Faire mieux](#page-25-0)

## OpenGL : Bien utiliser la librairie

#### limiter les transferts de données entre CPU et GPU

- $\triangleright$  vertex arrays : primitives indexées, strips, fans.
- $\blacktriangleright$  vertex buffers.

K ロ ⊁ K 倒 ≯ K ミ ⊁ K ミ ⊁

<span id="page-12-0"></span> $2Q$ 

哇

[Bien utiliser la librairie](#page-12-0) Primitives indexées compactes [Demo](#page-17-0) [Partitions spatiales](#page-18-0) **Resumé** [Faire mieux](#page-25-0)

**K ロ ト K 倒 ト K 走 ト** 

→ 唐 ト

<span id="page-13-0"></span> $2Q$ 

哇

# Primitives indexées

un cube : 8 sommets, 6 faces.

#### glVertex

- $\triangleright$  24 glVertex() !
- $\triangleright$  24\*float[4]

#### vertex arrays

- $\triangleright$  8 positions  $+$  24 indices
- $\triangleright$  8\*float[4] + 24\*uint8

[Bien utiliser la librairie](#page-12-0) Primitives indexées compactes [Demo](#page-17-0) [Partitions spatiales](#page-18-0) **Resumé** [Faire mieux](#page-25-0)

## Primitives indexées compactes

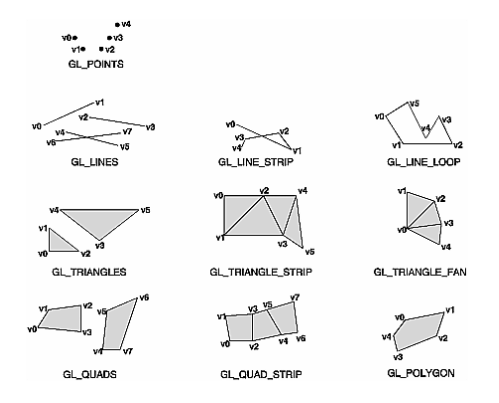

イロト イ押 トイモト イモト

哇

 $299$ 

[Bien utiliser la librairie](#page-12-0) Primitives indexées compactes [Demo](#page-17-0) [Partitions spatiales](#page-18-0) [Resum´e](#page-24-0) [Faire mieux](#page-25-0)

つくい

# Primitives indexées compactes

Comment transformer un objet quelconque en description compacte ?

## Exemple : le cube

2 strips de 3 quads, 1 strip de 6 quads ou trianguler ...

## En général :

problème NP complet ... cf. page du cours,

- $\triangleright$  "Optimization of Mesh Locality for Transparent Vertex Caching" H. Hoppe
- $\blacktriangleright$  "Fast and Effective Striping"
	- J. Behr and M. Alexa
- $\blacktriangleright$  ATI Tootle, nvStripLib

[Bien utiliser la librairie](#page-12-0) Primitives indexées compactes [Demo](#page-17-0) [Partitions spatiales](#page-18-0) [Resum´e](#page-24-0) [Faire mieux](#page-25-0)

**K ロ ト K 倒 ト K 走 ト** 

へのへ

# Vertex Arrays / Vertex Buffers Objects

- $\blacktriangleright$  les vertex array sont dans la mémoire du client (l'application et / ou la librairie)
- In les vertex buffers objects sont stockés sur le serveur (mémoire de la carte graphique) ...
- $\triangleright$  exemple d'utilisation : cf. page du cours,
- ighthrournal utiliser un vertex shader pour déformer / animer les objets (plus de transmission des nouvelles positions à chaque image).

[Bien utiliser la librairie](#page-12-0) Primitives indexées compactes [Demo](#page-17-0) [Partitions spatiales](#page-18-0) **Resumé** [Faire mieux](#page-25-0)

K ロ ▶ K 倒 ▶

<span id="page-17-0"></span> $2Q$ 

K 로 )

# Utilisation efficace : Demo !

source disponible sur la page du cours : "An Improved Adjacency Data Structure for Fast Triangle Stripping" P. Reuter and J. Behr and M. Alexa

[Bien utiliser la librairie](#page-12-0) Primitives indexées compactes [Demo](#page-17-0) [Partitions spatiales](#page-18-0) [Resum´e](#page-24-0) [Faire mieux](#page-25-0)

 $\left\{ \begin{array}{ccc} 1 & 0 & 0 \\ 0 & 1 & 0 \end{array} \right\}$ 

<span id="page-18-0"></span>つくい

## OpenGL : Ne dessiner que ce qui est visible

OpenGL affiche scrupuleusement tous les polygones ...

limiter l'affichage à la partie visible depuis la camera

- $\blacktriangleright$  aller plus vite que le GPU  $(G80 : 1 \text{ triangle} / \text{cycle} == 600M \text{ triangles} / \text{second})$
- $\triangleright$  seule solution : éliminer de gros "blocs" de géométrie,
- $\blacktriangleright$  utiliser une partition spatiale grossière de la scène ...
- $\blacktriangleright$  et laisser le GPU finir le travail (sur les blocs partiellement visibles).

[Bien utiliser la librairie](#page-12-0) Primitives indexées compactes [Demo](#page-17-0) [Partitions spatiales](#page-18-0) **Resumé** [Faire mieux](#page-25-0)

K ロ ⊁ K 倒 ≯ K ミ ⊁ K ミ ⊁

哇

 $2Q$ 

# Partition spatiale

## Découpage hiérarchique de la boîte englobante de la scène

- $\triangleright$  octree
- $\triangleright$  BSP,
- $\blacktriangleright$  kdtree.
- $\triangleright$  BVH  $\ldots$

[Bien utiliser la librairie](#page-12-0) Primitives indexées compactes [Demo](#page-17-0) [Partitions spatiales](#page-18-0) [Resum´e](#page-24-0) [Faire mieux](#page-25-0)

 $\left\{ \begin{array}{ccc} 1 & 0 & 0 \\ 0 & 1 & 0 \end{array} \right\}$ 

 $2Q$ 

# Partition spatiale : Parcours

Comment déterminer les noeuds visibles ?

Parcours en profondeur de l'arbre

- $\blacktriangleright$  classifier la visibilité d'un noeud :
- $\blacktriangleright$  visible, non visible,
- $\blacktriangleright$  partiellement visible.

#### Visibilité d'un noeud

- $\triangleright$  déterminer l'existance d'une intersection entre une boîte et une pyramide tronquée ...
- $\triangleright$  plus simple : trouver un plan qui rejette les sommets du noeud.

[Bien utiliser la librairie](#page-12-0) Primitives indexées compactes [Demo](#page-17-0) [Partitions spatiales](#page-18-0) **Resumé** [Faire mieux](#page-25-0)

**K ロ ▶ K 御 ▶ K 舌** 

∢ 重→

 $\sim$ 

哇

 $2Q$ 

## Visibilité d'un noeud : Rejet par un plan

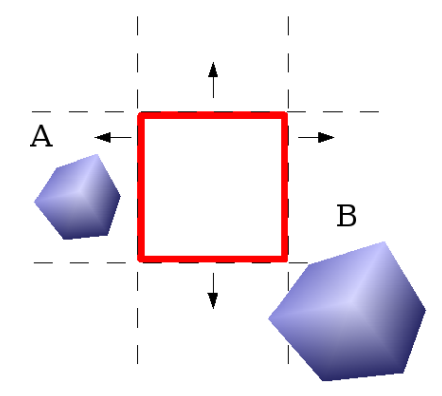

[Bien utiliser la librairie](#page-12-0) Primitives indexées compactes [Demo](#page-17-0) [Partitions spatiales](#page-18-0) **Resumé** [Faire mieux](#page-25-0)

## Visibilité d'un sommet

transformation d'un sommet  $v = (x y z w)^t$  transformé par les matrices de modèle M, et de projection  $P$  :

$$
\left(\begin{array}{c} x_c \\ y_c \\ z_c \\ w_c \end{array}\right) = PM \left(\begin{array}{c} x \\ y \\ z \\ w \end{array}\right)
$$

v est inclus dans le cube de vision (et la pyramide de vision), si :

$$
-w_c < x_c < w_c
$$
  
\n
$$
-w_c < y_c < w_c
$$
  
\n
$$
-w_c < z_c < w_c
$$

[Bien utiliser la librairie](#page-12-0) Primitives indexées compactes [Demo](#page-17-0) [Partitions spatiales](#page-18-0) [Resum´e](#page-24-0) [Faire mieux](#page-25-0)

 $2Q$ 

∢ 重 ≯

哇

## Partition spatiale : Parcours

- $\triangleright$  si le noeud est entièrement visible : afficher
- $\triangleright$  si le noeud est entièrement non-visible : ne pas afficher
- $\triangleright$  sinon : continuer le parcours de la hiérarchie.

[Bien utiliser la librairie](#page-12-0) Primitives indexées compactes [Demo](#page-17-0) [Partitions spatiales](#page-18-0) [Resum´e](#page-24-0) [Faire mieux](#page-25-0)

 $\left\{ \begin{array}{ccc} 1 & 0 & 0 \\ 0 & 1 & 0 \end{array} \right\}$ 

<span id="page-24-0"></span>へのへ

# Ne dessiner que ce qui est visible : Résumé

## Frustum culling

- ▶ Découper la scène en "gros" blocs,
- ▶ Déterminer l'ensemble de blocs visible par la camera.
- $\triangleright$  Afficher les blocs en exploitant le Z-Buffer, c'est à dire en s'éloignant de la camera.
- Il suffit de descendre du "coté" de la caméra en premier, lors du parcours de la hiérarchie, et de dessiner les blocs dans cet ordre.
- $\triangleright$  Conséquence : construire un VBO par bloc,
- ▶ Ou : renuméroter les sommets de la scène pour contruire un seul VBO.

[Bien utiliser la librairie](#page-12-0) Primitives indexées compactes [Demo](#page-17-0) [Partitions spatiales](#page-18-0) [Resum´e](#page-24-0) [Faire mieux](#page-25-0)

 $\left\{ \begin{array}{ccc} 1 & 0 & 0 \\ 0 & 1 & 0 \end{array} \right\}$ 

<span id="page-25-0"></span>へのへ

## Ne dessiner que ce qui est visible : Faire mieux

ne pas dessiner les objets qui sont cachés derrières d'autres !

## Occlusion Culling

- $\triangleright$  pendant le parcours de la hiérarchie, pour les noeuds (partiellement) visibles :
- $\blacktriangleright$  dessiner leur boite englobante,
- $\triangleright$  si la boite englobante est en partie visible (rien devant), afficher les objets,
- ▶ sinon, arrêter le parcours.

[Bien utiliser la librairie](#page-12-0) Primitives indexées compactes [Demo](#page-17-0) [Partitions spatiales](#page-18-0) **Resumé** [Faire mieux](#page-25-0)

**∢ ロ ▶ - ∢ @ ▶ - ∢ ミ** 

K 로 )

つくい

# Occlusion queries

OpenGL sait combien de pixels dessinés sont visibles ( $Z < Z_{buffer}$ ) :

- $\blacktriangleright$  glGenQueries()
- $\blacktriangleright$  glBeginQuery()
- $\blacktriangleright$  ... glDrawArrays()
- $\blacktriangleright$  glEndQuery()
- ▶ glGetQueryObjectXXX()

[Bien utiliser la librairie](#page-12-0) Primitives indexées compactes [Demo](#page-17-0) [Partitions spatiales](#page-18-0) [Resum´e](#page-24-0) [Faire mieux](#page-25-0)

**∢ ロ ▶ - ∢ @ ▶ - ∢ ミ** 

つくい

# Occlusion queries

- $\triangleright$  Problème : on dessine 2 fois la scène ... trop lent !
- ▶ Minimiser le nombre de requètes et "cacher" le temps de réponse des requètes :
- ▶ "Coherent Hierarchical Culling: Hardware Occlusion Queries Made Useful"
	- J. Bittner, M. Wimmer, H. Piringer, W. Purgathofer
	- cf. page du cours.

[Bien utiliser la librairie](#page-12-0) Primitives indexées compactes [Demo](#page-17-0) [Partitions spatiales](#page-18-0) [Resum´e](#page-24-0) [Faire mieux](#page-25-0)

4 A F

へのへ

# Faire mieux : et après ?

s'il reste encore trop de géométrie ...

#### Simplifier la forme des objets

plus l'objet est loin, moins les détails se voient ... cf. page du cours

#### Remplacer les objets par une texture

si l'objet est suffisamment loin, quelques images bien choisies peuvent faire illusion ...

 $+$  masquer les défauts en utilisant un brouillard atmosphérique dense.

[Bien utiliser la librairie](#page-12-0) Primitives indexées compactes [Demo](#page-17-0) [Partitions spatiales](#page-18-0) **Resumé** [Faire mieux](#page-25-0)

K ロ ▶ K 御 ▶ K 君 ▶ K 君 ▶

哇

<span id="page-29-0"></span> $2Q$ 

## Faire mieux : Niveaux de détails

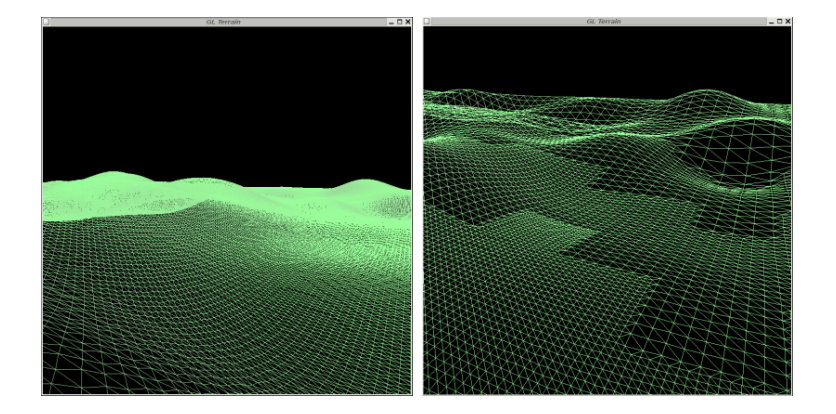